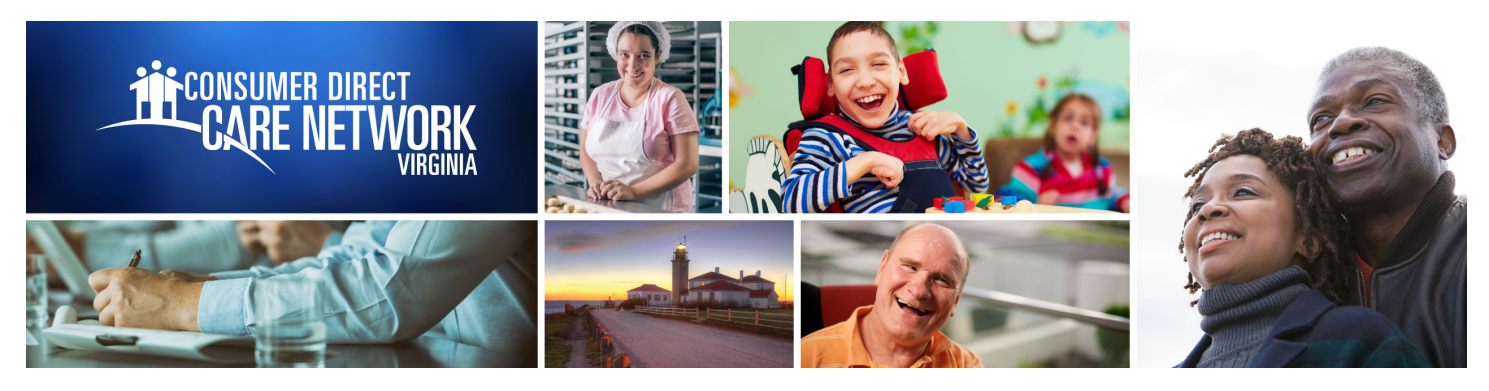

## WEB PORTAL **Resetting Your Password**

*If a password is forgotten it can be changed at the Direct My Care Sign In screen.*

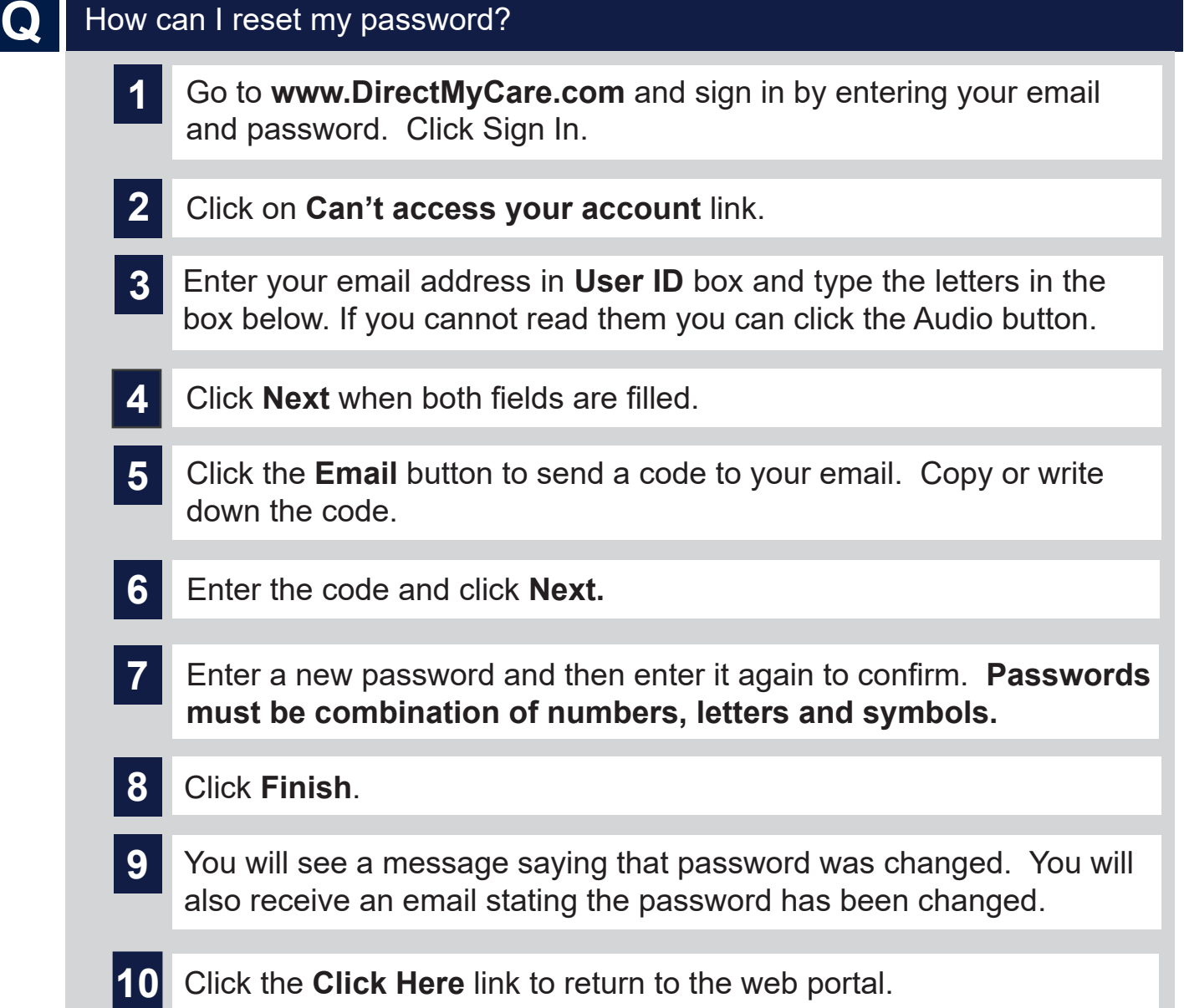

www.ConsumerDirectVA.com | InfoCDVA@ConsumerDirectCare.com | Phone: 888.444.8182 | Fax: 877.747.7764 For additional information, please visit our training materials page at www.ConsumerDirectVA.com/training-materials